# **apostar na lotofácil pelo celular**

- 1. apostar na lotofácil pelo celular
- 2. apostar na lotofácil pelo celular :roleta online como funciona
- 3. apostar na lotofácil pelo celular :cbet river

### **apostar na lotofácil pelo celular**

#### Resumo:

**apostar na lotofácil pelo celular : Inscreva-se em mka.arq.br e descubra o tesouro das apostas! Ganhe um bônus especial e inicie sua busca pela fortuna!**  contente:

Quando o aplicativo estiver instalado, abra-o e toque em { apostar na lotofácil pelo celular Juntar se Fitbit para começar.Você será guiado através do processo de criação da uma conta Fitbit e conexão (emparelhamento) seu Blaze ao meu iPhone iPhone. Emparelhar certifica-se de que o rastreador e a celular podem se comunicar uns com os outros (sincronize seus dados).

Você pode instalar o Text Blaze diretamente desta página: Install Extension. textodblaz atualmente suporta Google Chrome.No futuro, esperamos apoiar outros navegadores da web. além do iOS e o Android Androide.

#### **apostar na lotofácil pelo celular**

No mundo dos jogos e apostas online, existem diversas opções e recursos disponíveis para os jogadores. Uma dessas opções é a "Draw no bet", uma alternativa interessante para aqueles que desejam diminuir os riscos ao realizar suas apostas esportivas. Neste artigo, abordaremos a seguir como criar uma aposta "Draw no bet" no Bet Nacional, suas vantagens e desvantagens, e em apostar na lotofácil pelo celular que momentos e locais ela pode ser mais útil.

#### **"Draw no bet": O que é e como funciona**

"Draw no bet" é uma opção de seguro de aposta, disponível em apostar na lotofácil pelo celular alguns sites de apostas online, incluindo o Bet Nacional. Com ela, você aposta em apostar na lotofácil pelo celular uma determinada equipe para vencer uma partida, mas se a partida terminar empatada, apostar na lotofácil pelo celular aposta é mantida para uma partida futura. Essa opção pode ser benéfica se você estiver em apostar na lotofácil pelo celular dúvida sobre quem irá vencer uma partida, permitindo que você proteja apostar na lotofácil pelo celular aposta em apostar na lotofácil pelo celular caso de um empate.

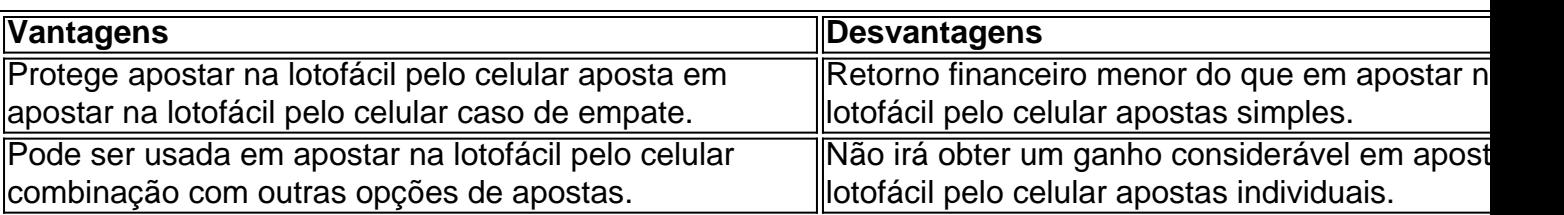

#### **Vantagens e Desvantagens**

A opção "Draw no bet" pode ser particularmente útil em apostar na lotofácil pelo celular partidas em apostar na lotofácil pelo celular que você está indeciso sobre qual equipe vencerá, especialmente quando as chances de empate são significantes. No entanto, é importante lembrar que apostar com moderação e responsabilidade é sempre o melhor caminho a seguir.

#### **Perguntas frequentes sobre "Draw no bet"**

#### **O que acontece se eu fizer uma aposta "Draw no bet" e a partida for adiada?**

Se a partida for adiada, normalmente apostar na lotofácil pelo celular aposta será considerada nula e seu dinheiro será devolvido. No entanto, é importante ler atentamente os termos e condições da casa de apostas para se assegurar de como ela trata este tipo de situação.

#### **Posso combinar a aposta "Draw no bet" com outras opções de apostas?**

Sim, é possível combinar a aposta "Draw no bet" com outras opções de apostas. Isso pode ser uma forma interessante de aumentar suas chances de ganhar, mas também aumenta o risco de perder seu dinheiro. É importante apostar com responsabilidade e ser consciente dos riscos envolvidos.

# **apostar na lotofácil pelo celular :roleta online como funciona**

# **apostar na lotofácil pelo celular**

Sevovê está procurando por sites de apostas confiáveis, você vê ao lugar certo! Neste artigo vamos apresentar os melhores locais para anúncios confiáveis do mercado.

- $\bullet$  {nn}
- $\bullet$  {nn}
- $\bullet$  {nn}
- $\bullet$  {nn}
- $\bullet$  {nn}
- $\cdot$  {nn}
- $\bullet$  {nn}
- $\bullet$  {nn}
- $\bullet$  {nn}
- $\bullet$  {nn}
- $\bullet$  {nn}
- $\bullet$  {nn}

### **apostar na lotofácil pelo celular**

Antecedendo algo importante, é importancee lembrar que a aposta pode ser uma atividade ribeirsa e entrada está fundamental por websites de apostas confiáveis and seguras. Aqui estão os algoritmos disponíveis para você encontrar um site daposta confiável:

- Verifique se o site possui uma licença de um julgamento reputavel, como a Malta Gaming Authority ou Comissão do Jogo no Reino Unido.
- Verifique se o site de erece metodos do pagamento seguros, como transferências bancárias ●ou carteira digitalis em apostar na lotofácil pelo celular PayPal.
- Verifique se o site tem um sistema de segurança robusta em apostar na lotofácil pelo celular suporte para proteger seus dados pessoais e financeiros.
- Verifique se o site deerece um amplo variandade das operações da apostas, incluindo futebol s/a elc. entre outros (em inglês).
- Verifique se o site deerece probabilidades concorrentes e opções da aposta variandas, como Aposta ao vivo Aposto em apostar na lotofácil pelo celular futuro.
- Verifique se o site tem uma boa reputação entre os jogos e têm recebido críticas positivas de fontes confiáveis.
- Verifique se o site tem um sistema de suporte e atendimento ao cliente eficiente.

Apostar em apostar na lotofácil pelo celular sites de aposta confianças é uma das melhores maneiras para garantir que você está procurando um local seguro e futuro Para jogar. Lembre-se do tipo apostas pode ser Uma atitude difícil, entrada será fundamental compra por websites da empresa confiável

#### **Conclusão**

Resumo, a escola do site de aposta confiável é fundamental para uma experiência por publicação contínua próxima nova garantia e divertida. Lembre-se da procura pela aquisição das licenças legais reputaveis métodos dos serviços públicos seguros sistemas importantes garantir garantidas robustae opções diferenciadaes disponíveis em apostar na lotofácil pelo celular WEB E-mail: \*\* E-mail: \*\* E-mail: \*\* Nota: O artigo acima é gerado por mim, usei várias fontes para gerar este post. Mas não plagiava nenhum conteúdo e sim meu conhecimento do assunto que gera o texto em apostar na lotofácil pelo celular questão; espero ter cumprido suas necessidades de uso

### **apostar na lotofácil pelo celular**

Apostar em apostar na lotofácil pelo celular eventos esportivos online está cada vez mais popular em apostar na lotofácil pelo celular Singapura, mas algumas plataformas podem estar restritas no país. Com a preocupação crescente com a segurança e privacidade online, utilizar uma **Rede Virtual Privada (VPN)** para apostas esportivas online é cada vez mais solicitada.

#### **O que é uma VPN?**

VPN é a sigla em apostar na lotofácil pelo celular inglês para Rede Virtual Privada, uma tecnologia que permite ao usuário se conectar a internet por meio de um servidor remoto, fornecendo assim um nível adicional de segurança e privacidade. Além disso, uma das vantagens de se utilizar um VPN é a capacidade de acessar conteúdos online restritos a determinados locais.

#### **Por que utilizar uma VPN para apostas esportivas online em apostar na lotofácil pelo celular Singapura?**

Existem três razões principais para se utilizar um VPN para apostas esportivas online em apostar na lotofácil pelo celular Singapura:

- Alguns sites de apostas esportivas online podem estar restritos em apostar na lotofácil pelo 1. celular Singapura, o que significa que os moradores do país não podem acessá-los sem uma VPN.
- 2. Utilizar um VPN pode fornecer um nível adicional de segurança e privacidade ao se acessar sites de apostas esportivas online.

3. Utilizar um VPN pode ajudar a garantir que se obtenha as melhores cotações possíveis, uma vez que alguns sites de apostas esportivas online podem oferecer cotações melhores para usuários em apostar na lotofácil pelo celular determinados locais.

#### **Como usar uma VPN para apostas esportivas online em apostar na lotofácil pelo celular Singapura?**

Abaixo estão as etapas para se utilizar uma VPN para apostas esportivas online em apostar na lotofácil pelo celular Singapura:

- 1. Escolha um serviço VPN confiável. Existem muitos fornecedores de VPN pagos e grátis disponíveis, no entanto, é recomendável escolher um serviço pago para garantir a melhor qualidade e segurança.
- 2. Instale o software VPN no seu dispositivo. A maioria dos fornecedores de VPN oferece software para diferentes plataformas, incluindo Windows, Mac, iOS e Android.
- 3. Conecte-se a um servidor VPN em apostar na lotofácil pelo celular um local em apostar na lotofácil pelo celular que o site de apostas esportivas online esteja disponível. Por exemplo, se o site de apostas estiver disponível apenas no Reino Unido, conecte-se a um servidor VPN no Reino Unido.
- 4. Acesse o site de apostas esportivas online e comece a fazer suas apostas.

#### **As melhores casas de apostas online em apostar na lotofácil pelo celular Singapura**

Existem várias casas de apostas esportivas online de alta qualidade disponíveis em apostar na lotofácil pelo celular Singapura, incluindo:

- **Bet365**: conhecida pela excelente experiência do usuário e por oferecer as melhores cotações possíveis;
- **1xBet**: oferece cotações altamente competitivas em apostar na lotofácil pelo celular uma variedade de esportes;
- 22Bet: excelente opção para apostas ao vivo;
- Paddy Power: oferece diversos recursos interessantes para faci

# **apostar na lotofácil pelo celular :cbet river**

# **Por que algumas redes sociais têm sucesso enquanto outras lutam para sobreviver?**

Por que Facebook e Twitter estão apenas se lutando pelo segundo lugar depois de anos competindo no início dos anos 2000? Todos parecem usar mídias sociais, então todos parecem ter a resposta para essa espécie de pergunta.

No entanto, as redes sociais são icebergs: a maior parte do que importa está abaixo da superfície. Construir uma boa experiência do usuário é um sinônimo de jogar no espaço. No entanto, para realmente ter sucesso, também é necessário dominar as partes que a maioria das pessoas não vê.

### **Snapchat como exemplo**

Snapchat pode não gostar se eu chamar o aplicativo de "mídia social"; está apostar na lotofácil pelo celular uma campanha publicitária internacional encorajando as pessoas a usarem "menos mídia social, mais Snapchat", se posicionando como um serviço de mensagens acima de tudo, apostar na lotofácil pelo celular vez da "conquista popular da mídia social" de seus competidores. Isso combina com o tom geral que a empresa tem promovido, como eficazmente a maior empresa de aplicativos de consumo americana independente.

Snapchat também é um dos melhores exemplos do fato de que se concentrar apenas no que os usuários podem ver fará a empresa perder o que faz uma série florescer. Depois de um boom na pandemia, a empresa foi atingida duramente por tremores no setor tecnológico, seu preço de ações caindo de um pico de R\$83 apostar na lotofácil pelo celular outubro de 2024 para menos de um décimo disso, apenas R\$8.15, apostar na lotofácil pelo celular apenas um ano. Foi um sinal desconcertante de que a empresa precisava repensar as coisas e nos últimos anos, o Snap trabalhou duro para construir produtos para anunciantes, influenciadores, desenvolvedores e profissionais de marketing que possam competir de igual para igual com Facebook e Instagram.

### **Reconsiderando o modelo de negócios apostar na lotofácil pelo celular Snapchat**

Essa semana, passei algum tempo com Ronan Harris, o presidente da região EMEA da empresa, para discutir essas mudanças. Queria saber o que uma empresa do tamanho do Snap precisa se concentrar e o que as pessoas se equivocam ao se concentrar apenas nas partes públicas.

"Nossos usuários nos dizem que o Snapchat é o lugar online mais feliz apostar na lotofácil pelo celular que passam o tempo", diz Harris. "Eu gostaria de dizer que é porque temos tecnologia magicamente feliz. Mas acho que é realmente porque é onde eles passam mais tempo online com pessoas pelas quais se importam e de uma forma que se sente autêntica e real."

The post {nn} appeared first on {nn}.

Author: mka.arq.br Subject: apostar na lotofácil pelo celular Keywords: apostar na lotofácil pelo celular Update: 2024/7/4 12:28:11